# **HOURLY POS INTERFACE SPECIFICATIONS (WITH FILE RE-GENERATION) VER 1.0**

# **Retailer's existing POS System Interface Requirements**

- 1. The designated Point of Sales (POS) terminal or server should be running on Windows 98/2000/ XP/Vista/7/8/10 environment or Linux or Unix platform.
- 2. The POS terminal or server must hold a dedicated network card.
- 3. If tenant have an antivirus , tenant must assist to add an exception to our picker program.

## **Sales File Generation / Transmission Requirements**

- 1. Sales files must be uploaded to Management Server via FTP/SFTP and by using DCS Picker program if sending from outlet .
- 2. POS terminal should generate 1 transaction file per day in text format (see Hourly GTO File Specifications below for more information). If you have more than 1 POS terminal in your shop, the sales transactions of all POS units must be consolidated into 1 file from a designated Server/POS before FTP/SFTP transmission to Management Server.
- 3. POS terminal should generate sales files of past 3 days and upload to FTP/SFTP server daily.

For e.g., on 12<sup>th</sup> June, should re-generate sales files for 9<sup>th</sup>, 10<sup>th</sup> June and generate for 11<sup>th</sup> June . This is only for tenants sending from HQ.

This is to minimize the non-submissions.

- 4. Your POS system must have to ability to store backup files in circumstances where your report is not able to generate successfully (i.e network server not functioning). Your POS machine should automatically transfer all missing FTP/SFTP sales data when the connection is rectified. DCS can work with your POS vendor to install a FTP/SFTP Program for this to occur.
- 5. You must contact CMO immediately if your POS system is down and not able to FTP/SFTP data. All data must be stored and sent through when your system is rectified.
- 6. Sales file must be generated automatically at Day Closing (without pressing of button or User intervention).
- 7. Generated sales files must be transmitted automatically at Day Closing to designated folder (without pressing of button or User intervention). This is so that our DCS picker program could get report sent out daily . In case of upload from HQ Server, sales file must be uploaded by end of the business day or latest by 9am, next business day.
- 8. In case of outlet closure or no sales, POS Interface program must have the capability to upload sales files with "0.00 Sales"
- 9. If there are 2 or more shifts of cashiering, Interface program must generate only **1** file per day during end day CLOSING.
- 10. You must ensure that sales files are uploaded from 1<sup>st</sup> day of business commencement and on daily basis.
- 11. Tenant must use a fixed line only which is highly recommended as some wireless broadband and USB modem not supported.
- 12. Tenant must use only POS System ( Cash Register is not allowed ) and ensure the POS system able to generate report as our specification .
- 13. Tenant are required to continue submit sales manually after installation done until further notice from the Mall Management.
- 14. In case of any sales variance or adjustment done, tenants must send manually and inform the Mall Management before the  $8<sup>th</sup>$  of every month.

# **Hourly GTO File Specifications**

**File Name** (For Windows/Linux Operating system PC POS):

HXXXXXXXX\_YYYYMMDD.txt (e.g. H12345678\_20080825.txt)

H – "H" for Hourly Format

XXXXXXX – the tenant Machine ID number (to be assigned by Mall Management)

YYYY – 4-digit year (e.g. 2008 means year 2008)

MM – 2 digit month (e.g. 08 means August month)

DD – 2 digit day (e.g. 01, 03, 21 means days)

### **Note: YYYYMMDD – sales date**

File type should be ANSI or ASCII

Filename date and data date must be the same

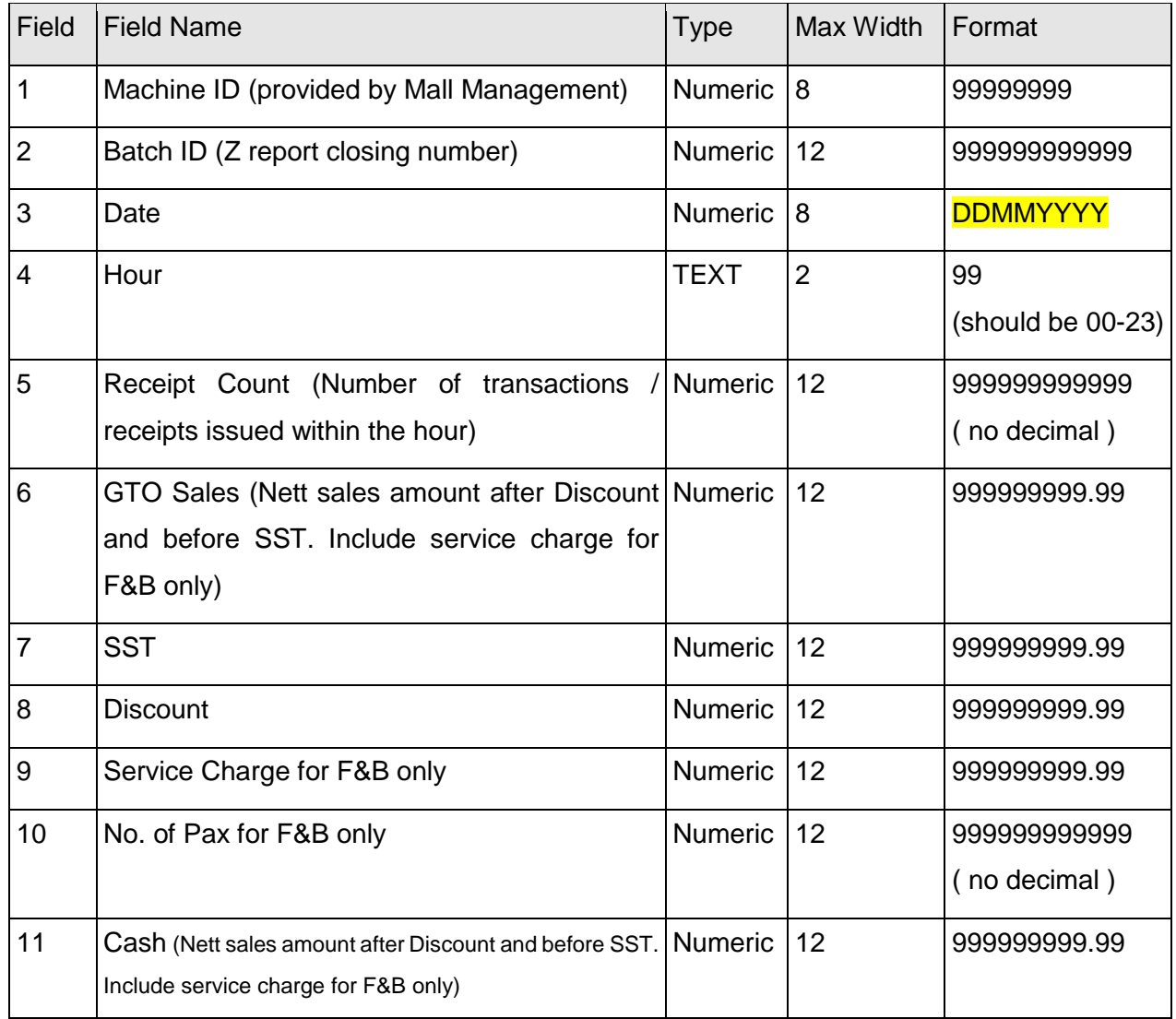

**Data Format in the file:** Information of hourly total written to a text file will include:

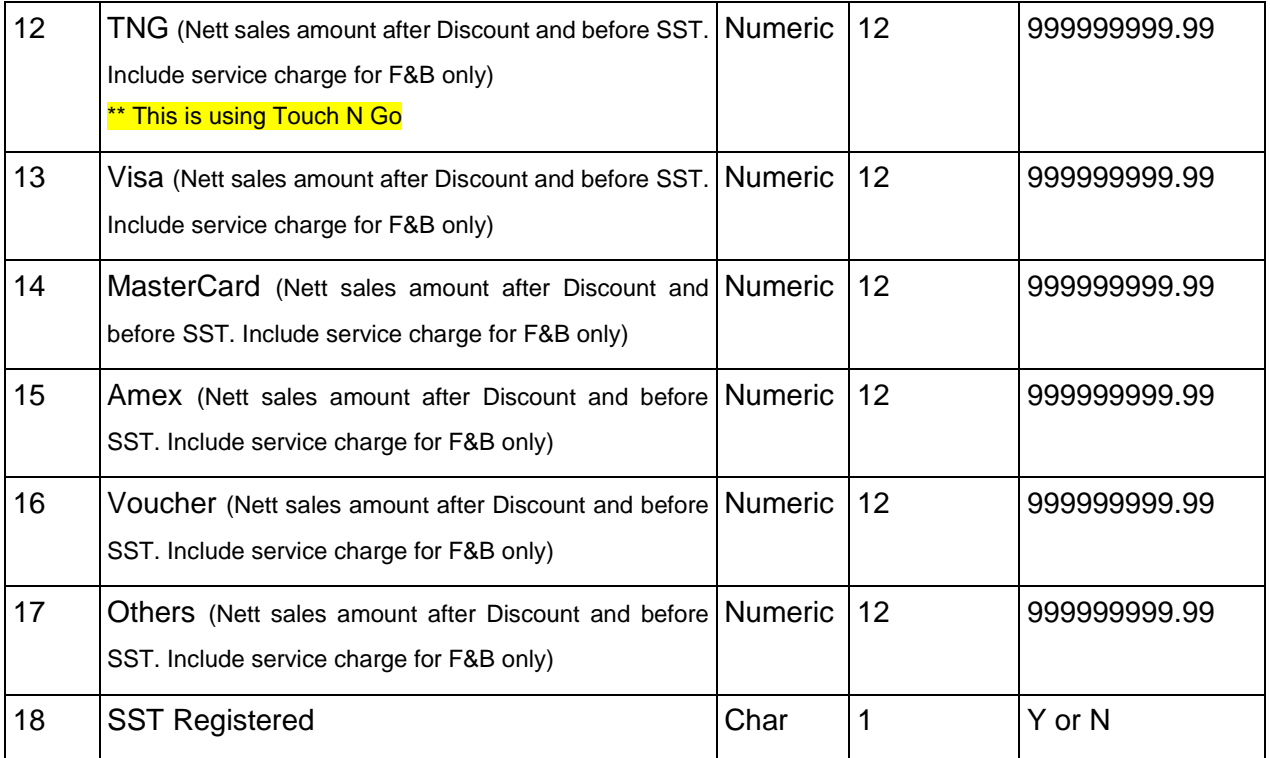

- Total lines must be 24 lines only
- All figures must not have any "**,**" symbol
- All fields should be separated by "|" and without and spaces
- All lines should end with a terminator "CR LF" for Windows, "CR" for Mac or "LF" for Linux .
- Tenants must have windows Task Scheduler .
- Payment Type field 11-17 figures must be after discount and before SST including service charge for F&B
- **Batch ID:** It should be a sequential number starting from 1 for the first file generated. It should be incremented by 1 for each subsequent file generated. It should be unique meaning that no 2 days can have same batch ID.

In case of **reloaded sales** file, **Batch ID should be same** as in previously uploaded file for a particular sales date.

• **Refund**: In case of refund, sales amount should be deducted from current sales amount. For example,

Refund Transaction details: Sales date & time: 10/08/2011 10:00 GTO: 200.00 Refund date & time: 15/08/2011 15:20 Net Sales for 15/08/2011 1559: 600.00 GTO for 15/08/2011 1559: 600.00-200.00 = 400.00

*Note: In case of shop closure or no sales, sales data has to be uploaded with 0 sales. In case of any amendments in sales figures, tenant has to regenerate and upload the data by end of the month and Batch ID should be same as in previously uploaded file for a particular sales date.*

### **SAMPLE TRANSACTION FOR F&B BUSINESS**

### **Sample 1: One transaction with 2 payments at 2:05 pm**

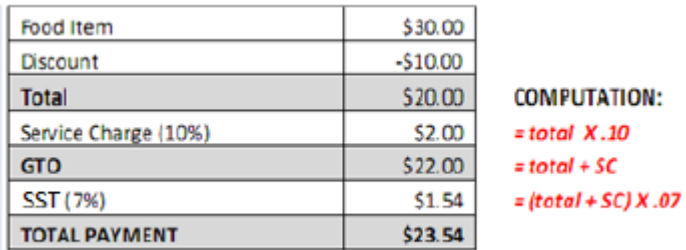

### **Payment Breakdown**

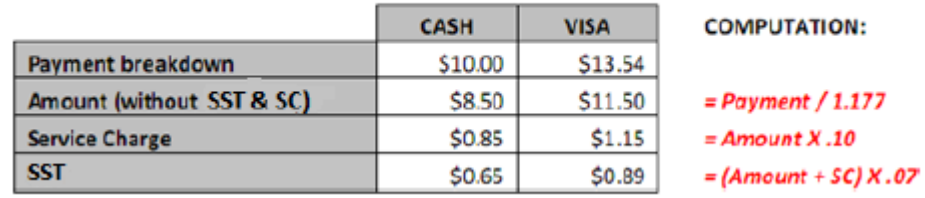

### **Sample interface file format:**

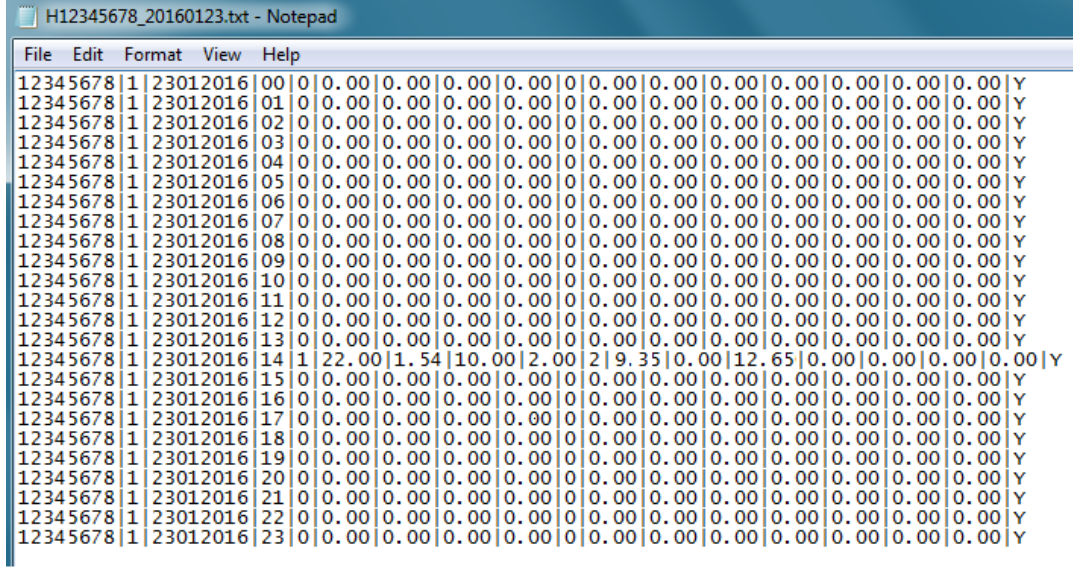

### **Sample 2: One transaction with 3 payments at 11:30 am**

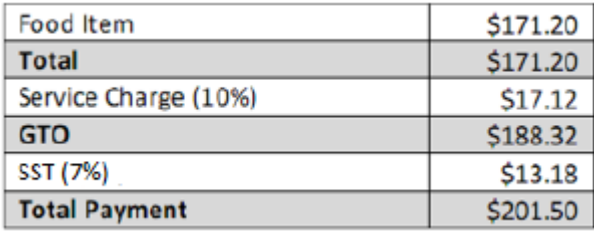

### **Payment Breakdown**

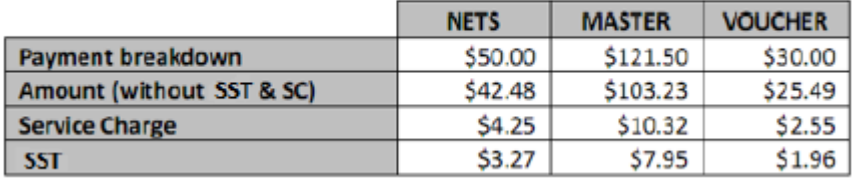

### **Sample interface file format:**

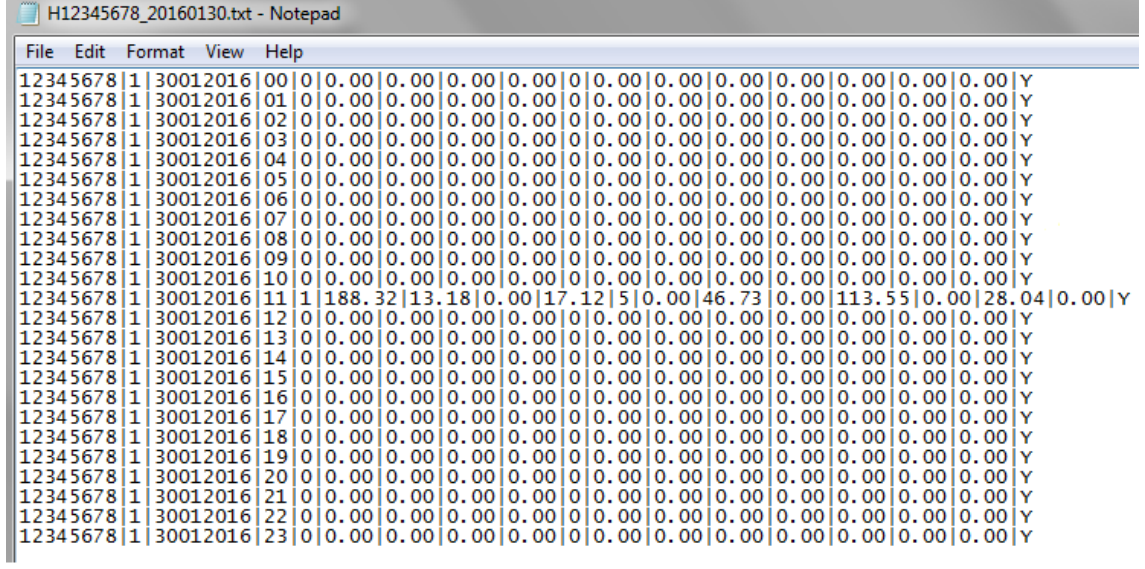

### **SAMPLE TRANSACTION FOR RETAIL BUSINESS**

### **Sample 1: One transaction with 2 payments at 12:00 pm**

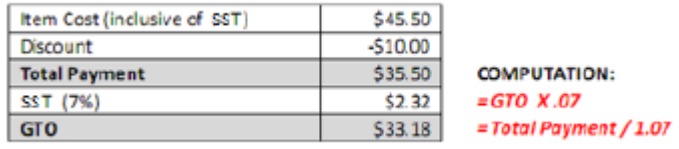

#### Payment Breakdown

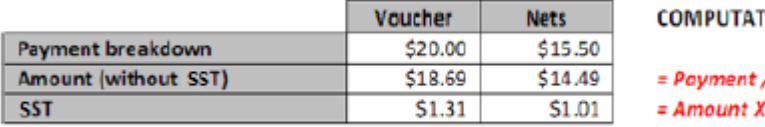

### **TION:**

- $/1.07$
- X .O7

#### **Sample interface file format:**

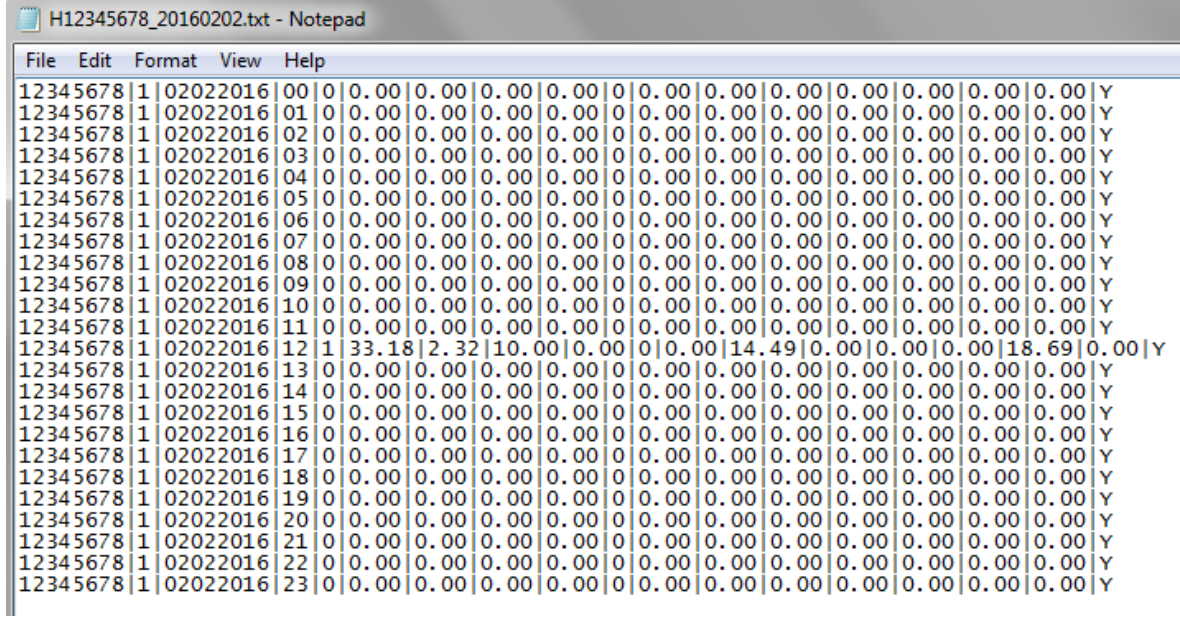